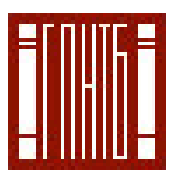

*COVAAPCTBEHHAS* **N H H H Y B Y U** НАУЧНО-ТЕХНИЧЕСКАЯ БИБЛИОТЕКА РОССИИ .<br>основана в 1958 году

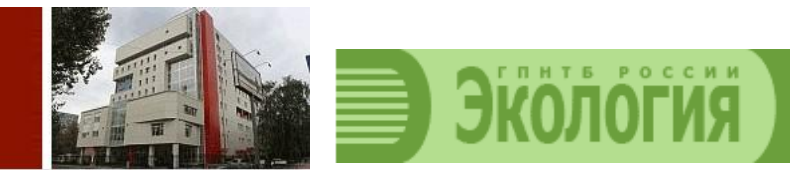

# **28 МАЯ 2020 11:00 – 12:00 МСК**

## **ВЕБИНАР**

*для библиотекарей, работающих в области экологического просвещения*

#### **Библиотеки и экология.**

#### **История зарождения и развития экопросветительского движения**

#### **Уважаемые коллеги!**

Экологическим просвещением так или иначе библиотеки занимаются очень давно. Историю этого движения можно проследить, начиная с 20-х годов прошлого века, однако в современном понимании экологическое просвещение началось в начале 80-х годов. С этого времени проблемы экологии становятся в центр внимания мирового сообщества, и тогда же библиотеки активно и целенаправленно начинают работать в этой области. Сегодня у нас накоплен огромный опыт работы в области экологического просвещения и экологического информирования, который может быть использован в современной библиотечной практике. На вебинаре мы рассмотрим основные этапы, а также перспективы этого пути.

#### ВЕБИНАР ПРОВОДИТ:

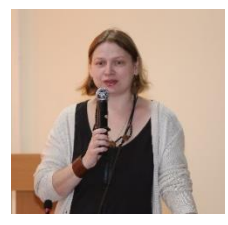

**Бычкова Елена Феликсовна,** канд. пед. наук, ведущийнаучныйсотрудник, руководитель проектов в области экологии и устойчивого развития ГПНТБ России, г. Москва

#### **Каждому участнику выдается сертификат.**

Внимание! ФИО, которое вы укажете при регистрации, будет отражено в автоматическом электронном сертификате, поэтому будьте внимательны при заполнении полей с именем участника. Для получения сертификата необходима регистрация и личное участие в вебинаре под своим именем. В случае участия группы слушателей под одним зарегистрированным именем для получения именных сертификатов необходимо официальное письмо от организации со списком участников.

Пройдите регистрацию:

**<http://connectpro.gpntb.ru/e9mbfpc2atf/event/registration.html>**

Начало вебинара 28 мая 2020 года в 11:00 по Московскому времени, для участия войдите в комнату вебинара:

**<http://connectpro.gpntb.ru/e9mbfpc2atf/event/login.html>**

**При входе** укажите свои регистрационные данные:

**Имя для входа** – это ваш адрес электронной почты, указанный при регистрации. **Пароль** – пароль, который вы указывали в форме регистрации.

Внимание! Вход в комнату вебинара открывается за 10 минут до начала мероприятия! При входе ранее указанного времени на экране пользователя возникает сообщение о превышении числа участников. На сообщение не нужно обращать внимание. Необходимо зайти в комнату вебинара позже – ближе к началу мероприятия!

До начала вебинара настоятельно рекомендуется проверить состояние своего компьютера на предмет корректной работы наушников или колонок, а также пройти по ссылке: [http://connectpro.gpntb.ru/common/help/ru/support/meeting\\_test.htm](http://connectpro.gpntb.ru/common/help/ru/support/meeting_test.htm)

#### ТЕХНИЧЕСКИЕ ТРЕБОВАНИЯ ДЛЯ ПОДКЛЮЧЕНИЯ

• наушники или колонки (до подключения необходимо с техническим специалистом вашей организации проверить их работоспособность!). Для спикеров дополнительно нужен микрофон (желательно гарнитура) и камера;

• браузер: **Internet Explorer** 7.0 и выше **с установленным плагином Flash Player** актуальной версии;

• настройки IE 7.0: снять галочку «Проверять аннулированные сертификаты издателей» и «Проверять, не отозван ли сертификат сервером»;

- скорость соединения: от 128 Кбит/с. Блокировка всплывающих окон должна быть выключена;
- должны быть открыты порты 80, 443, 1935, 4502, 4503, 8506 на файерволе (на файерволе от доктора веба замечено, что пока его не отключить, подключение не пойдет)
- проверка соединения с сервером:

[http://connectpro.](http://connectpro/)gpntb.ru/common/help/ru/support/meeting\_test.htm

### ДОПОЛНИТЕЛЬНАЯ ИНФОРМАЦИЯ

#### **Вопросы по тематике вебинара:**

Бычкова Елена Феликсовна: тел. 8(495) 698-93-05 доб. 70-51, e-mail: bef@gpntb.ru **Техническая поддержка**:

Рожнов Владимир Игоревич, тел.: 8(495) 698-93-05 доб. 61-00, 61-01, e-mail: sobaka@gpntb.ru **Проведение вебинаров**:

Соколова Юлия Владимировна, тел.: (495) 698-93-29, e-mail: [sok@gpntb.ru](mailto:sok@gpntb.ru)